**מרצה:** ד"ר יניב לויתן il.co.levyatan@yaniv

**תיאור הקורס:** השיווק הינו אחד המרכיבים החשובים לפעילותו של כל ארגון. עולם השיווק עובר מהפכה משמעותית במעבר משיווק קלאסי, לשיווק דיגיטלי. במהלך הקורס נבחן שינויים ומגמות בתחום השיווק בכלל ובדגש מיוחד על תחום השיווק הדיגיטלי. ננתח שימוש בכלים הדיגיטליים על ידי המותגים הגדולים ונלמד כיצד מתמודדים מול אתגרים בתחום תוך ניצול ההזדמנויות החדשות.

# **נקודות זיכוי:** 2

היקף שעות שבועיות: 4

## **נושאי הקורס:**

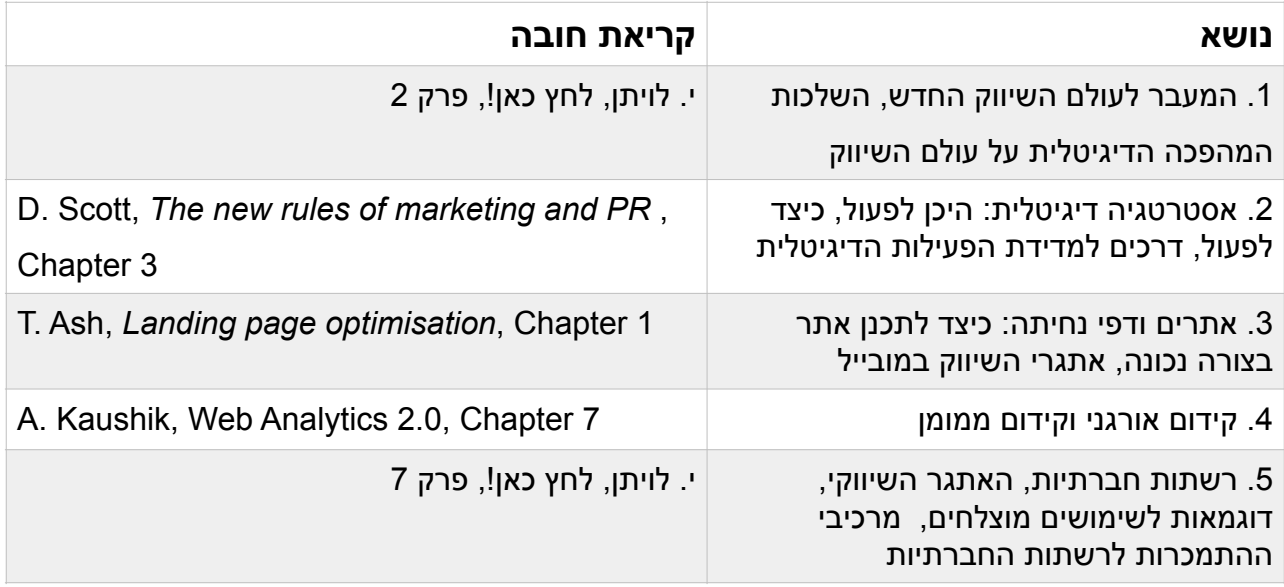

## **דרכי הערכה בקורס - הרכב הציון הסופי:**

הציון הסופי מורכב מפרויקט גמר אותו יציגו הסטודנטים בכיתה (20% מהציון ולאחר מכן ישלחו עבודה

מורחבת לבדיקה 80% מהציון)

#### **לוח זמנים:**

הסטודנטים יציגו את הפרויקט ב 2 המפגשים המסכמים

#### **חובות הקורס:**

נוכחות 80%

#### **ספרי לימוד וחומר קריאה:**

- **.1** שם המחבר: Kaushik .A שם הספר: 2.0 Analytics Web מו"ל :Wiley שנת ההוצאה 2012
- **.2** שם המחבר Scott .D The new rules of marketing and PR :הספר שם מו"ל :Wiley שנת הוצאה 2013
	- :3 שם המחבר: Ash .T Landing page optimisation :הספר שם מו"ל :Wiley שנת הוצאה 2013
		- J. Nielsen and A. Budiu :המחבר שם :4 שם הספר: Usabilty Mobile מו"ל : riders New שנת הוצאה 2013
- .5 שם המחבר י. לויתן שם הספר: לחץ כאן! סודות ההשפעה העסקית באינטרנט מו״ל: עם עובד שנת הוצאה 2013

## **תוצאות למידה:**

*בסיום הקורס הסטודנט יהיה מסוגל:*

- .1 לתכנן פעילות בתחום השיווק הדיגטלי
- .2 למדוד אפקטיביות של קמפיינים ברשת
- .3 לאפיין אתגרים בתחומי הפעילות הדיגיטליים
- .4 לזהות הזדמנויות בתחומים כגון: קידום אורגני וקידום ממומן
	- .5 להבין כיצד פועלים בצורה נכונה ברשתות החברתיות
	- .6 למצוא מקורות להמשך עדכון ולמידת התחום בעתיד